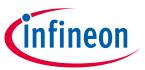

# 1200 V junction-isolation gate driver IR2214SS evaluation board

### **About this document**

### Scope and purpose

This user guide provides an overview of the evaluation board EVAL-M1-IR2214 including its main features, key components and design details. The user guide describes how to run a brushless direct current (BLDC) motor with the evaluation board, and verifies the board by a double-pulse test for a higher power rating.

### Intended audience

This document is intended for all technical specialists who have a knowledge of motor control and high-power electronics converters. The board should be used under laboratory conditions.

### **Evaluation board**

The board EVAL-M1-IR2214 is designed to evaluate the 1200 V junction-isolation gate driver IR2214SS along with the 1200 V/50 A EconoPIM<sup>™</sup>3 module FP50R12KT4G.

This board will be used during design-in, for evaluation and measurement of characteristics, and proof of data sheet specifications.

PCB and auxiliary circuits are NOT optimized for final customer design.

### **Ordering information**

Note:

| Base part number | Package    | Standard pa | ack      | Orderable part number |  |
|------------------|------------|-------------|----------|-----------------------|--|
|                  |            | Form        | Quantity | ]                     |  |
| EVAL-M1-IR2214   | MADK EVAL  | Boxed       | 1        | EVALM1IR2214TOBO1     |  |
| IR2214SS         | SSOP24     | Tape & Reel | 2000     | IR2214SSTRPBF         |  |
| EVAL-M1-101T     | MADK EVAL  | Container   | 1        | EVALM1101TTOBO2       |  |
| FP50R12KT4G      | AG-ECONO3  | Tray        | 10       | FP50R12KT4GBOSA1      |  |
| ICE5QSAG         | PG-DSO-8   | Tape & Reel | 2500     | ICE5QSAGXUMA1         |  |
| IMBF170R1K0M1    | PG-TO263-7 | Tape & Reel | 1000     | IMBF170R1K0M1XTMA1    |  |
| IFX25001TF V50   | PG-TO252-3 | Tape & Reel | 2500     | IFX25001TFV50ATMA1    |  |

2021-03-22

# 1200 V junction-isolation gate driver IR2214SS evaluation board

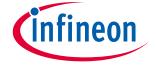

**Important notice** 

### **Important notice**

"Evaluation Boards and Reference Boards" shall mean products embedded on a printed circuit board (PCB) for demonstration and/or evaluation purposes, which include, without limitation, demonstration, reference and evaluation boards, kits and design (collectively referred to as "Reference Board").

Environmental conditions have been considered in the design of the Evaluation Boards and Reference Boards provided by Infineon Technologies. The design of the Evaluation Boards and Reference Boards has been tested by Infineon Technologies only as described in this document. The design is not qualified in terms of safety requirements, manufacturing and operation over the entire operating temperature range or lifetime.

The Evaluation Boards and Reference Boards provided by Infineon Technologies are subject to functional testing only under typical load conditions. Evaluation Boards and Reference Boards are not subject to the same procedures as regular products regarding returned material analysis (RMA), process change notification (PCN) and product discontinuation (PD).

Evaluation Boards and Reference Boards are not commercialized products, and are solely intended for evaluation and testing purposes. In particular, they shall not be used for reliability testing or production. The Evaluation Boards and Reference Boards may therefore not comply with CE or similar standards (including but not limited to the EMC Directive 2004/EC/108 and the EMC Act) and may not fulfill other requirements of the country in which they are operated by the customer. The customer shall ensure that all Evaluation Boards and Reference Boards will be handled in a way which is compliant with the relevant requirements and standards of the country in which they are operated.

The Evaluation Boards and Reference Boards as well as the information provided in this document are addressed only to qualified and skilled technical staff, for laboratory usage, and shall be used and managed according to the terms and conditions set forth in this document and in other related documentation supplied with the respective Evaluation Board or Reference Board.

It is the responsibility of the customer's technical departments to evaluate the suitability of the Evaluation Boards and Reference Boards for the intended application, and to evaluate the completeness and correctness of the information provided in this document with respect to such application.

The customer is obliged to ensure that the use of the Evaluation Boards and Reference Boards does not cause any harm to persons or third party property.

The Evaluation Boards and Reference Boards and any information in this document is provided "as is" and Infineon Technologies disclaims any warranties, express or implied, including but not limited to warranties of non-infringement of third party rights and implied warranties of fitness for any purpose, or for merchantability.

Infineon Technologies shall not be responsible for any damages resulting from the use of the Evaluation Boards and Reference Boards and/or from any information provided in this document. The customer is obliged to defend, indemnify and hold Infineon Technologies harmless from and against any claims or damages arising out of or resulting from any use thereof.

Infineon Technologies reserves the right to modify this document and/or any information provided herein at any time without further notice.

# 1200 V junction-isolation gate driver IR2214SS evaluation board

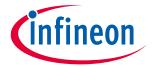

### **Safety precautions**

# **Safety precautions**

Note: Please note the following warnings regarding the hazards associated with development systems.

### Table 1 Safety precautions

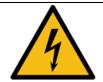

**Warning:** The DC link potential of this board is up to 800 VDC. When measuring voltage waveforms by oscilloscope, high voltage differential probes must be used. Failure to do so may result in personal injury or death.

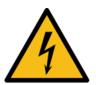

**Warning**: The evaluation or reference board contains DC bus capacitors which take time to discharge after removal of the main supply. Before working on the drive system, wait five minutes for capacitors to discharge to safe voltage levels. Failure to do so may result in personal injury or death. Darkened display LEDs are not an indication that capacitors have discharged to safe voltage levels.

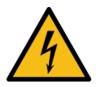

**Warning:** The evaluation or reference board is connected to the grid input during testing. Hence, high-voltage differential probes must be used when measuring voltage waveforms by oscilloscope. Failure to do so may result in personal injury or death. Darkened display LEDs are not an indication that capacitors have discharged to safe voltage levels.

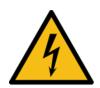

**Warning:** Remove or disconnect power from the drive before you disconnect or reconnect wires, or perform maintenance work. Wait five minutes after removing power to discharge the bus capacitors. Do not attempt to service the drive until the bus capacitors have discharged to zero. Failure to do so may result in personal injury or death.

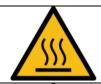

**Caution:** The heat sink and device surfaces of the evaluation or reference board may become hot during testing. Hence, necessary precautions are required while handling the board. Failure to comply may cause injury.

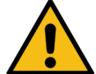

**Caution:** Only personnel familiar with the drive, power electronics and associated machinery should plan, install, commission and subsequently service the system. Failure to comply may result in personal injury and/or equipment damage.

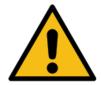

**Caution:** The evaluation or reference board contains parts and assemblies sensitive to electrostatic discharge (ESD). Electrostatic control precautions are required when installing, testing, servicing or repairing the assembly. Component damage may result if ESD control procedures are not followed. If you are not familiar with electrostatic control procedures, refer to the applicable ESD protection handbooks and guidelines.

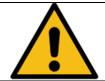

**Caution:** A drive that is incorrectly applied or installed can lead to component damage or reduction in product lifetime. Wiring or application errors such as undersizing the motor, supplying an incorrect or inadequate AC supply, or excessive ambient temperatures may result in system malfunction.

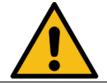

**Caution:** The evaluation or reference board is shipped with packing materials that need to be removed prior to installation. Failure to remove all packing materials that are unnecessary for system installation may result in overheating or abnormal operating conditions.

# 1200 V junction-isolation gate driver IR2214SS evaluation board

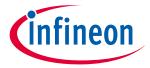

# **Table of contents**

# **Table of contents**

| Abou  | ıt this document                        | 1  |
|-------|-----------------------------------------|----|
| Impo  | ortant notice                           | 2  |
| Safet | ty precautions                          | 3  |
| Table | e of contents                           | 4  |
| 1     | The board at a glance                   | 5  |
| 1.1   | Delivery content                        |    |
| 1.2   | Block diagram                           |    |
| 1.3   | Main features                           |    |
| 1.4   | Board parameters and technical data     | 7  |
| 2     | System and functional description       | 8  |
| 2.1   | Commissioning                           | 8  |
| 2.1.1 | Running a BLDC motor                    | 8  |
| 2.1.2 | Double-pulse test                       | 8  |
| 2.2   | Description of the functional blocks    | 10 |
| 2.2.1 | Inrush current limitation               | 10 |
| 2.2.2 |                                         |    |
| 2.2.3 |                                         |    |
| 2.2.4 |                                         |    |
| 2.2.5 | Current feedback                        | 12 |
| 2.2.6 | NTC-thermistor configuration            | 13 |
| 2.2.7 | 71 117                                  |    |
| 2.3   | iMOTION™ development tool and software  |    |
| 2.3.1 | · ·                                     | 14 |
| 2.3.2 | MCEDesigner setup                       | 17 |
| 3     | System design                           |    |
| 3.1   | Schematics                              | 18 |
| 3.2   | Layout                                  | 19 |
| 3.2.1 | • • • • • • • • • • • • • • • • • • • • |    |
| 3.2.2 | -, 6                                    |    |
| 3.3   | Bill of material                        |    |
| 3.4   | Connector details                       |    |
| 4     | System performance                      | 22 |
| 4.1   | Test results running a BLDC motor       | 22 |
| 4.2   | Test results of the double-pulse test   | 25 |
| 5     | References and appendices               |    |
| 5.1   | Abbreviations and definitions           | 26 |
| 5.2   | References                              | 26 |
| Revis | sion history                            | 27 |

V1.0

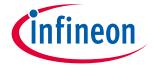

The board at a glance

#### The board at a glance 1

The evaluation board EVAL-M1-IR2214 contains the gate driver ICs IR2214SS, the EconoPIM™3 module FP50R12KT4G, the bus capacitors and peripheral circuits.

#### 1.1 **Delivery content**

The complete board EVAL-M1-IR2214 is delivered with daughter board for auxiliary power supplies included.

#### 1.2 **Block diagram**

Figure 1 shows a typical application diagram of the EVAL-M1-IR2214 for driving a BLDC motor. All the power circuits are included in the EVAL-M1-IR2214. The rectifier, brake and inverter are combined in the power integration module (PIM) FP50R12KT4G. The daughter board provides the power supplies for both gate drivers and controller board.

The system adopts the single-shunt configuration, which is prevalent for current BLDC motor drive applications.

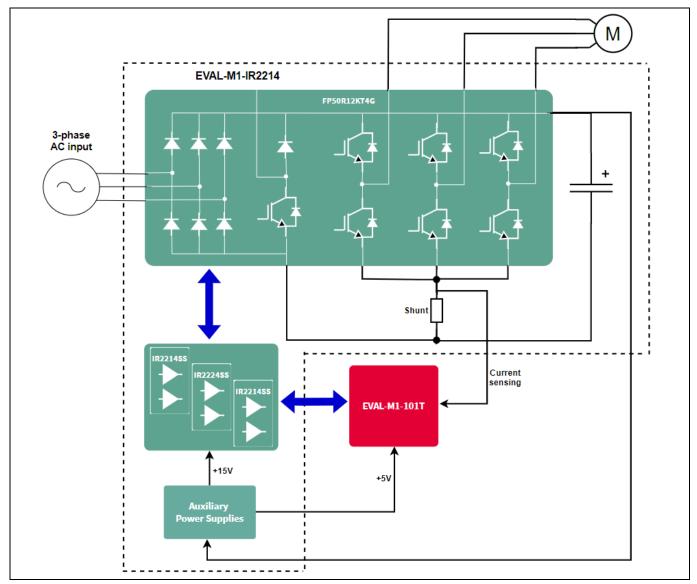

Typical application block diagram of the EVAL-M1-IR2214 Figure 1

### 1200 V junction-isolation gate driver IR2214SS evaluation board

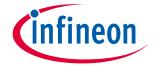

### The board at a glance

The functional blocks of the EVAL-M1-IR2214 are presented in Figure 2 and Figure 3.

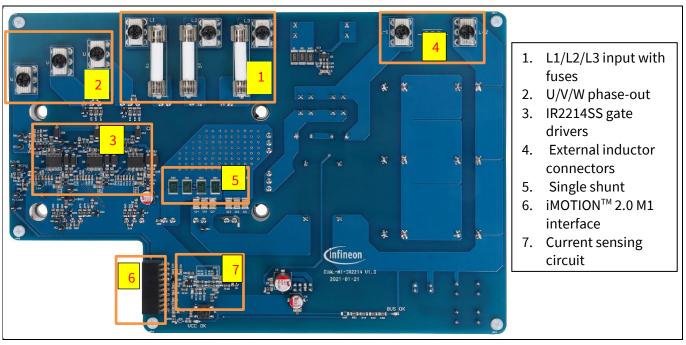

Figure 2 Functional blocks of the EVAL-M1-IR2214 - top view

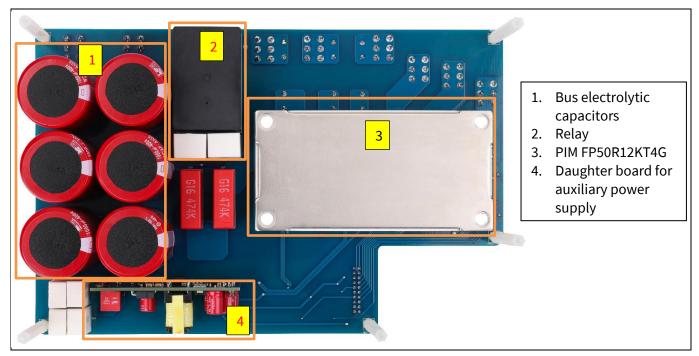

Figure 3 Functional blocks of the EVAL-M1-IR2214 - bottom view

### 1.3 Main features

Main features of the EVAL-M1-IR2214 include:

- 380 V<sub>AC</sub> three-phase input with fuses on the board providing basic electrical protection
- Inrush current limit circuit included for a safer power-on

# 1200 V junction-isolation gate driver IR2214SS evaluation board

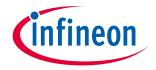

### The board at a glance

- Compact design with the EconoPIM<sup>™</sup>3 FP50R12KT4G which combines the rectifier, brake and inverter in one package
- Optimized system performance with the IR2214SS which includes enhanced features, such as desaturation protection, soft overcurrent shutdown, two-stage turn-on output, separate sink/source output, etc.
- +15 V and +5 V auxiliary power supplies on the board
- M1 interface compatible with the iMOTION™ controller board

#### **Board parameters and technical data** 1.4

The key specifications of the EVAL-M1-IR2214 are listed in Table 2.

Table 2 EVAL-M1-IR2214 board specification

| Parameter                | Symbol Conditions | Value                                       |          | Unit |     |          |
|--------------------------|-------------------|---------------------------------------------|----------|------|-----|----------|
|                          |                   |                                             | min      | nom  | max |          |
| Input                    |                   |                                             |          |      |     |          |
| Input voltage            | V <sub>IN</sub>   | Line voltage, three-phase input             |          |      | 480 | $V_{AC}$ |
| Input current            | I <sub>IN</sub>   | Phase current                               |          |      | 15  | Α        |
| Output                   |                   |                                             |          |      |     |          |
| Output current           | I <sub>оит</sub>  | RMS phase-out current                       |          |      | 23  | Α        |
| Output power             | Роит              | With adequate cooling method                |          |      | 10  | kW       |
| Over-current protection  |                   | Peak phase-out current defined in MCEWizard |          |      | 50  | A        |
| Thermal protection       |                   |                                             | <u>.</u> | •    |     | •        |
| NTC over-temperature     | VTH               | Configuration in MCEWizard                  | 1.84     | 4.14 |     | V        |
| threshold                |                   |                                             | 100      | 25   |     | °C       |
| Switching frequency      | ·                 |                                             |          | •    | •   | •        |
| Inverter frequency       | F <sub>SW</sub>   |                                             |          | 8    |     | kHz      |
| Auxiliary power supply   |                   |                                             |          |      |     |          |
| Gate driver power supply | VCC               |                                             |          | 15   |     | V        |
| Controller power supply  |                   |                                             |          | 5    |     | V        |
| System environment       |                   |                                             |          |      |     |          |
| Ambient temperature      |                   | With adequate cooling method                |          | 25   |     | °C       |
| PCB characteristics      |                   |                                             |          |      |     |          |
| Dimensions               |                   | Length                                      |          | 245  |     | mm       |
|                          |                   | Width                                       |          | 160  |     | mm       |
|                          |                   | Height                                      |          | 65   |     | mm       |
| Layer                    |                   |                                             |          | 2    |     |          |
| PCB thickness            |                   |                                             |          | 2    |     | mm       |
| Copper thickness         |                   |                                             |          | 2    |     | oz.      |
| Weight                   |                   | Weight of the entire PCB assembly           |          | 1240 |     | g        |
| Material                 |                   | FR-4, RoHS-compliant                        |          |      |     |          |

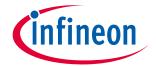

System and functional description

#### System and functional description 2

#### 2.1 Commissioning

# 2.1.1 Running a BLDC motor

By connecting the iMOTION<sup>™</sup>2.0 controller board EVAL-M1-101T through an M1 interface, the power board EVAL-M1-IR2214 can run a BLDC motor. The system connection is shown in Figure 4, and the test results are recorded in section 4.1.

Caution: The required, adequate cooling method should be used to prevent the PIM from overheating, since it is not provided in the scope of delivery.

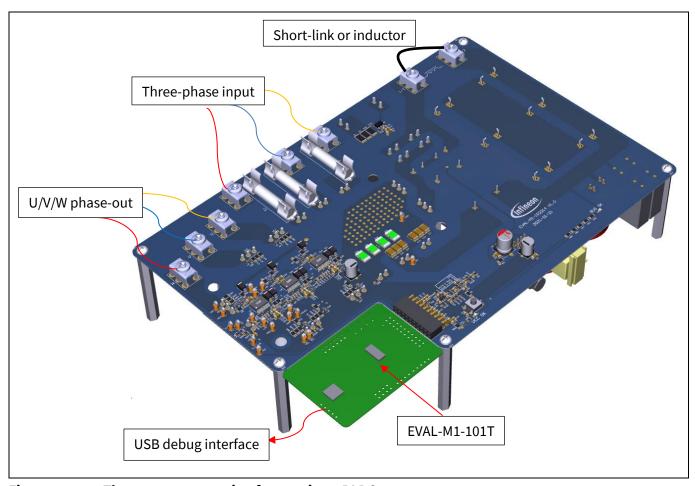

Figure 4 The system connection for running a BLDC motor

# 2.1.2 Double-pulse test

The double-pulse test is applied to check the robustness of the gate driver IR2214SS under extreme working conditions. Some critical data such as negative V<sub>s</sub> and VSS transient should be checked whether they are still within the specification. The worst condition occurs when the double-pulse test is performed on the high-side switch. The test method is illustrated in Figure 5.

Note: The cooling method is not needed for double-pulse test.

### 1200 V junction-isolation gate driver IR2214SS evaluation board

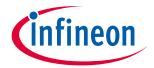

### System and functional description

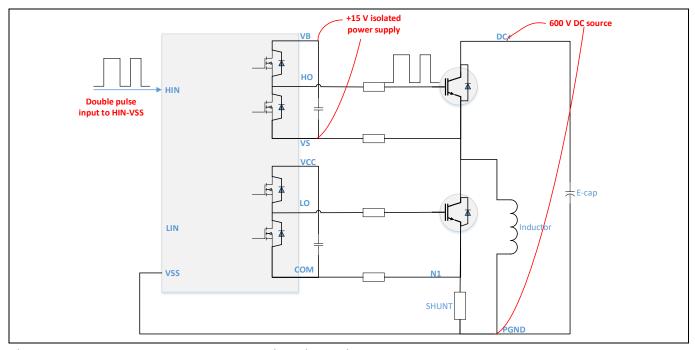

Figure 5 Double-pulse test on the high-side switch

A DC source is used to charge the bus electrolytic capacitors. The positive output of the DC source is connected to the 'DC+' test point, whereas the negative output to the power ground 'PGND' test point on the EVAL-M1-IR2214 board. The double-pulse test is taken on the W-phase since it has the largest ground loop. The test setup is shown in Figure 6, and the test results including the minus  $V_S$  are offered in section 0.

### Caution: 1. Check the connections according to the right polarities of the DC source.

2. The bus voltage should gradually rise if the DC source has no inrush current limitation.

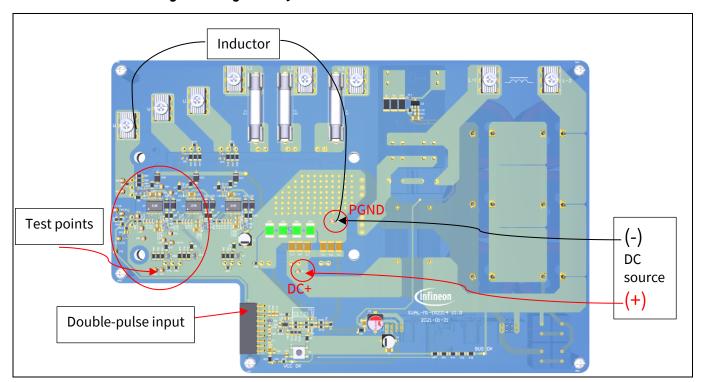

Figure 6 Double-pulse test system setup

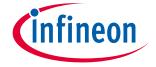

System and functional description

# 2.2 Description of the functional blocks

This chapter covers the hardware design of the EVAL-M1-IR2214 in detail. The users can modify the circuit or reselect the component values based on the actual applications in the field.

### 2.2.1 Inrush current limitation

To protect input fuses, rectifier and bus capacitors from large inrush current during power-on, the inrush current limitation circuit is usually needed, see Figure 7.

At the beginning of power-on, the relay is open and the bus capacitors are charged through R56 and R57. When the +15 V power supply is established (after around 100 mS), the relay is closed to take over the charge current.

The R1, R2 and R40 are used to regulate the +15 V to +12 V, with which the relay works.

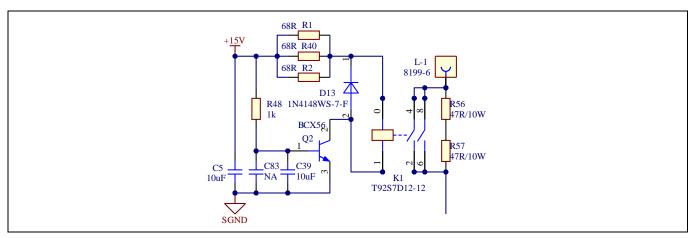

Figure 7 Inrush current limitation circuit

# 2.2.2 DC-link voltage measurement

The bus capacitors should be large enough to stabilize the bus voltage. The resistors R37, R43, R51 and R54 are used for balancing the voltage on the electrolytic capacitors in series, see Figure 8.

Note: The resistor R55 is not soldered on the EVAL-M1-IR2214 main board. There is a 13.3 k $\Omega$  pull-down resistor located on the EVAL-M1-101T controller board.

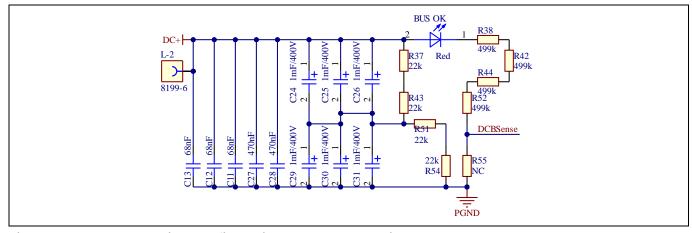

Figure 8 Bus capacitor configuration and DC bus sensing

# 1200 V junction-isolation gate driver IR2214SS evaluation board

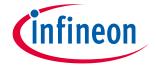

System and functional description

### 2.2.3 EconoPIM<sup>TM</sup>3 FP50R12KT4G

The EconoPIM<sup>TM</sup>3 FP50R12KT4G combines the three-phase rectifier, brake, inverter and NTC function blocks in one package. The internal structure of the FP50R12KT4G is shown in Figure 9.

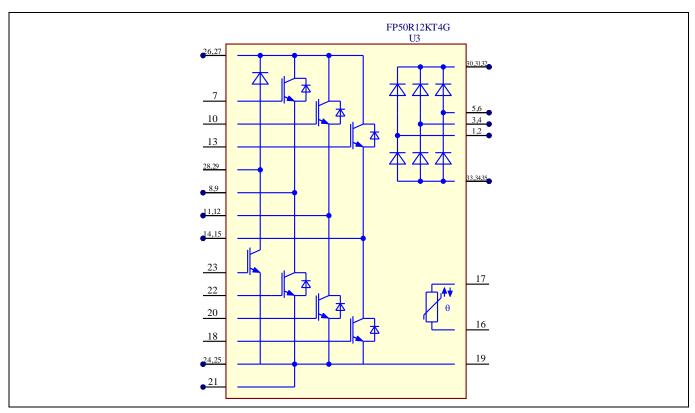

Figure 9 Internal structure of the FP50R12KT4G

### 2.2.4 Drive circuit with the IR2214SS

There are three half-bridge gate drivers IR2214SS used for the inverter drive. The configuration of the IR2214SS is depicted in Figure 10.

The desaturation protection is a key feature of the IR2214SS. The IGBT switching would cause the overshoot/undershoot at the desaturation detection pins DSH/DSL. It is necessary to clamp the DSH/DSL to the power supply VB/+15 VCC and ground reference VS/COM individually, to prevent IC damage. The clamping diodes should have small leakage current at high temperature, like the BAS16J selected herein.

To suppress the voltage spikes between the VSS and COM caused by the IGBT switching, a small resistor R6 is added between the COM and the low-side IGBT emitter N1. The resistor R5 is needed to balance the gate resistance of both the high-side and low-side drive loops.

The FLT\_CLR, SY\_FLT, FAULT/SD pins of the three IR2214SS ICs are individually connected together. Any fault reported from one IR2214SS will shut down the other two. The MCU can also control the three gate drivers synchronously.

If the desaturation protection is triggered, the FAULT/SD (pin 5) of IR2214SS will be pulled low and the drive outputs are disabled. There should be an active high pulse at the FLT\_CLR (pin 3) to clear the fault and release the IC from protection. On this EVAL-M1-IR2214 board, the users have to press the push-button S1 to re-enable the IC.

### 1200 V junction-isolation gate driver IR2214SS evaluation board

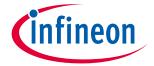

### System and functional description

The diodes D11, D12 and D15 are all 1200 V rated.

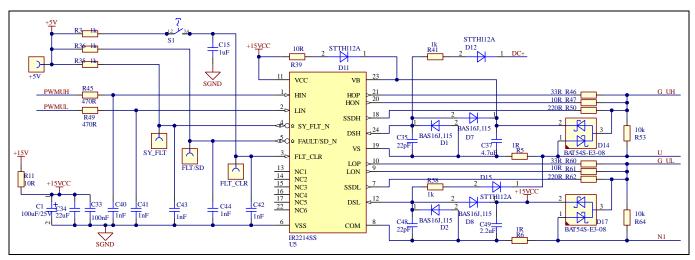

Figure 10 Drive circuit design with the IR2214SS

### 2.2.5 Current feedback

The current feedback circuit is depicted in Figure 11. The shunt resistor value is 2.5 m $\Omega$  by using four 10 m $\Omega$ /5 W SMD resistors in parallel.

The current gain is calculated by,

$$IU += \frac{R110}{R110 + R109} * 5V + \frac{R96}{R100 + R101 + R102} * \frac{R104}{R104 + R100 + R106} * 2.5mohm * current$$
$$= 2.143 + 39.6 \, mV/A$$

Note: If entering this result to MCEWizard, the resistor R6 on the EVAL -M1-101T board should be removed (without an extra offset).

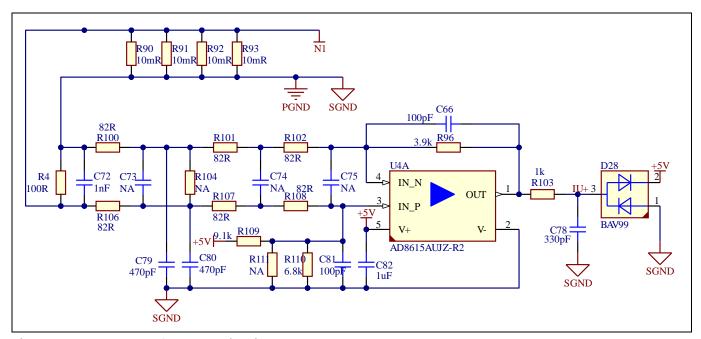

Figure 11 Current feedback circuit

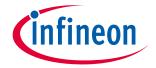

System and functional description

# 2.2.6 NTC-thermistor configuration

The FP50R12KT4G combines a negative-temperature-coefficient (NTC) thermistor internally. The NTC thermistor-temperature curve is shown in Figure 12.

The NTC-thermistor resistance is 5 k $\Omega$ @25  $^{\circ}$ C and 493  $\Omega$ @100  $^{\circ}$ C.

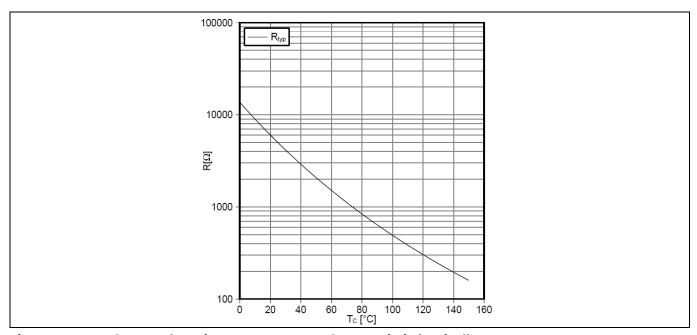

Figure 12 The NTC thermistor-temperature characteristic (typical)

There is a 4.87 kΩ pull-up resistor already located on the EVAL-M1-101T controller board. As the NTC-thermistor configuration in Figure 13, the sensing voltage VTH equals 4.14 V@25°C and 1.84 V@100°C. In MCEWizard the NTC-thermistor over-temperature voltage threshold is set to 1.84 V to protect the PIM from temperatures exceeding 100 °C.

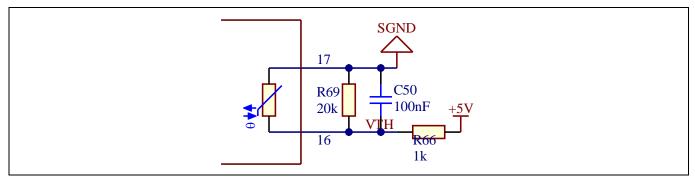

Figure 13 **NTC-thermistor configuration** 

# 2.2.7 Auxiliary power supply

The auxiliary power supply circuit is located in the daughter board. It adopts the quasi-resonant flyback controller ICE5QSAG and CoolSiC<sup>™</sup> 1700 V SiC MOSFET, IMF170R1k0M1, in a TO-263-7 package. The primary ground, and secondary +15 V and +5 V reference grounds are separated in the daughter board, but connected as a same net on the main board.

### 1200 V junction-isolation gate driver IR2214SS evaluation board

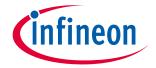

### System and functional description

The controller board power supply is designed to +5 V instead of +3.3 V in order to improve the signal-noise ratio in high-power operations.

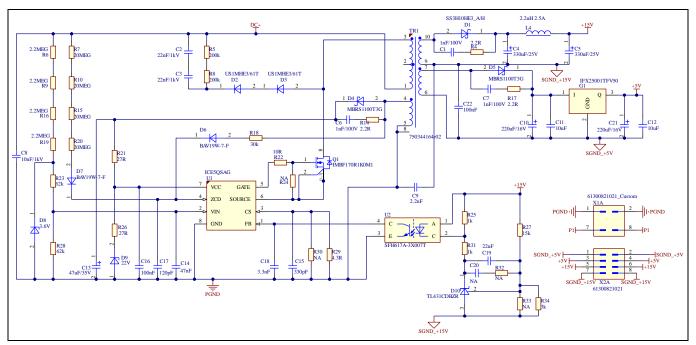

Figure 14 Auxiliary power supply

#### iMOTION™ development tool and software 2.3

The EVAL-M1-IR2214 can run a BLDC motor by connecting with an external controller board EVAL-M1-101T. The users have to properly configure the iMOTION™ development tool and software according to the system and BLDC motor parameters.

The MCEDesigner and MCEWizard as well as the supported files are available for download via the Infineon iMOTION™ website (http://www.infineon.com/imotion-software).

#### 2.3.1 **MCEWizard setup**

The users have to enter the right parameters into the MCEWizard to run a BLDC motor.

The input for basic system configuration is shown in Figure 15. The pulse width modulation (PWM) frequency is set to 8 kHz, which is used widely for driving commercial air-conditioner (CAC) compressors.

The system configuration is shown in Figure 16.

All the necessary inputs for motor and control algorithms are listed in Figure 17.

Note: If using the current sensing data calculated in section 2.2.5 for items 83, 84, 85, the resistor R6 on the EVAL-M1-101T should be removed (no extra offset on the controller board).

## 1200 V junction-isolation gate driver IR2214SS evaluation board

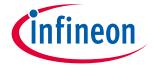

V1.0

### **System and functional description**

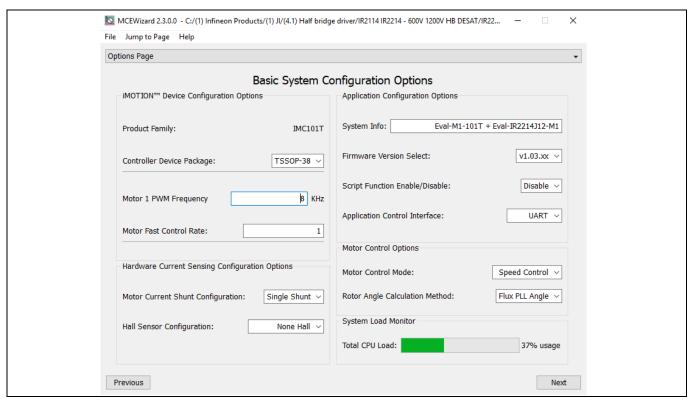

Figure 15 **Basic system configuration in MCEWizard** 

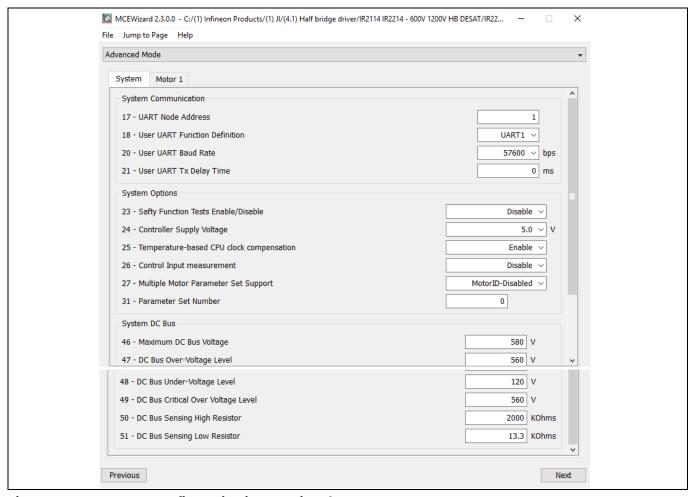

**System configuration in MCEWizard** Figure 16

## 1200 V junction-isolation gate driver IR2214SS evaluation board

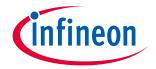

# System and functional description

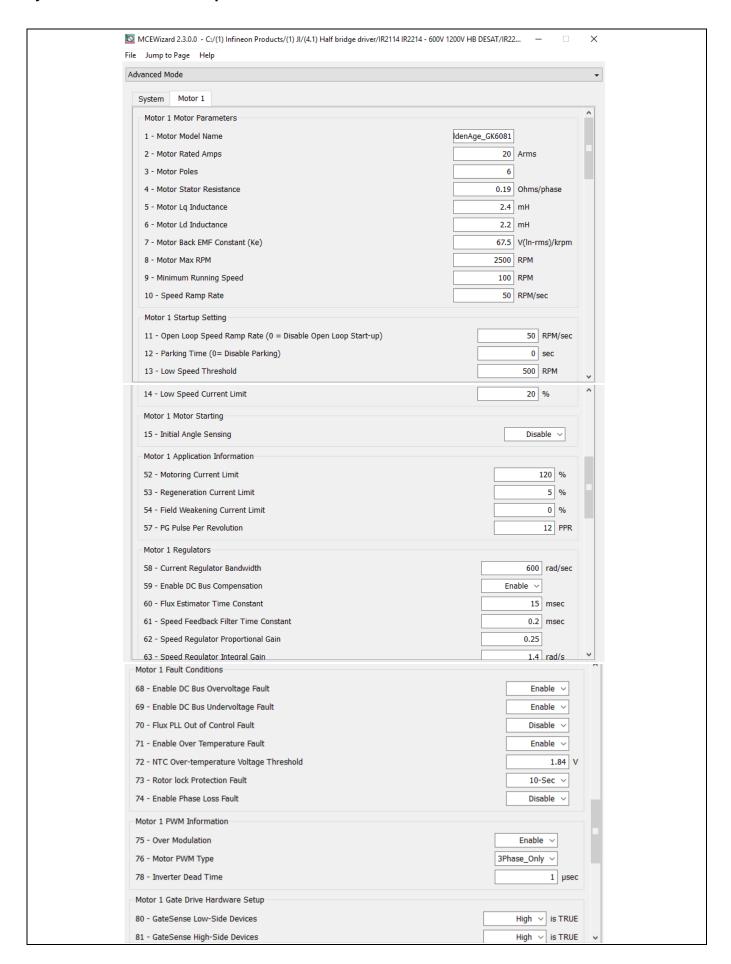

### 1200 V junction-isolation gate driver IR2214SS evaluation board

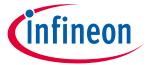

### **System and functional description**

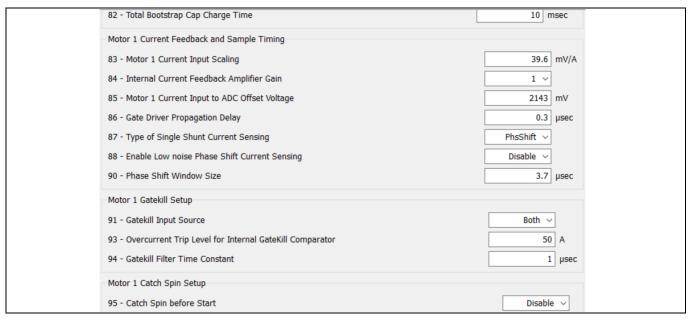

Figure 17 Motor and control algorithm configuration in MCEWizard

#### **MCEDesigner setup** 2.3.2

The MCEDesigner is a user interface to access or debug the controller board, see Figure 18.

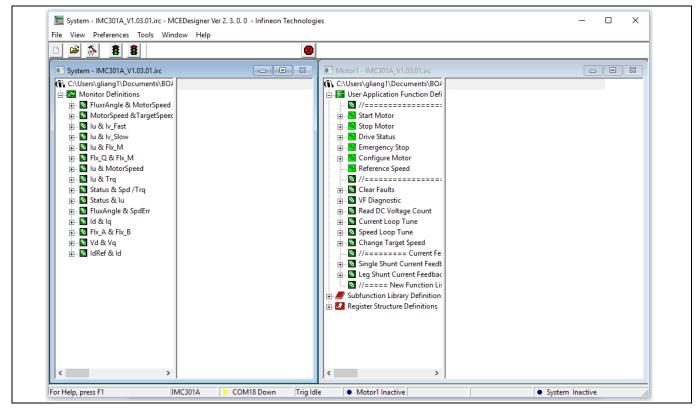

MCEDesigner main display for EVAL-M1-101T Figure 18

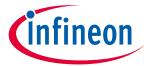

System design

# 3 System design

# 3.1 Schematics

The schematics of the EVAL-M1-IR2214 are shown in Figure 19 and Figure 20, respectively.

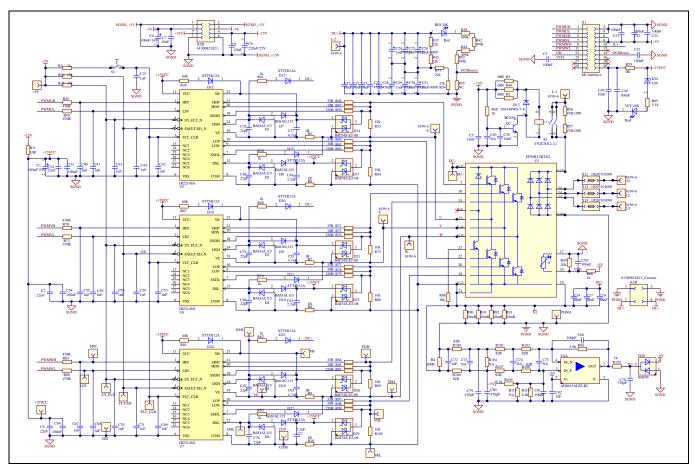

Figure 19 Power circuitry of the EVAL-M1-IR2214

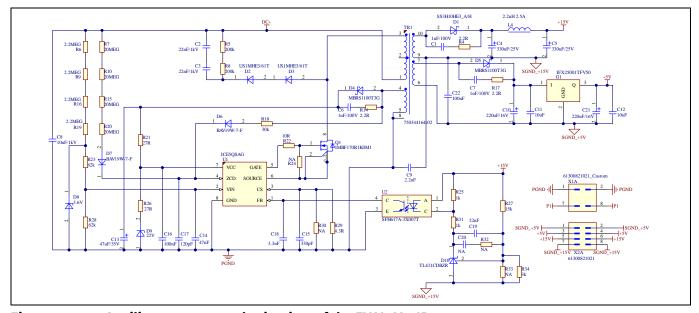

Figure 20 Auxiliary power supply circuitry of the EVAL-M1-IR2214

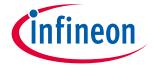

System design

# 3.2 Layout

# 3.2.1 Layout details

The detailed layouts of the EVAL-M1-IR2214 are shown in Figure 21 to Figure 24.

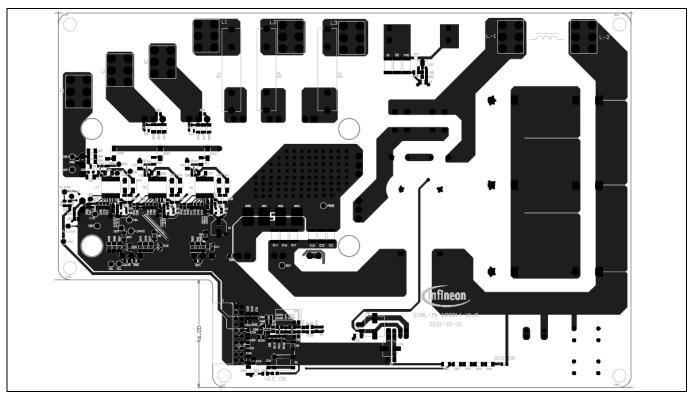

Figure 21 Power circuitry layout of the EVAL-M1-IR2214 - top view

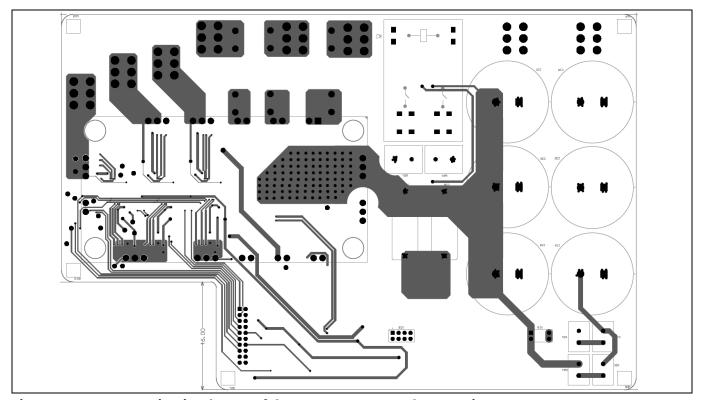

Figure 22 Power circuitry layout of the EVAL-M1-IR2214 – bottom view

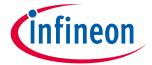

System design

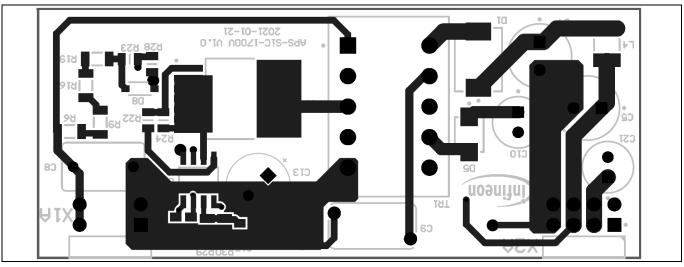

Figure 23 Auxiliary power supply circuitry layout of the EVAL-M1-IR2214 – top view

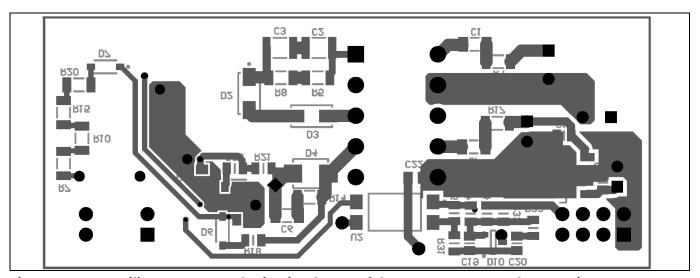

Figure 24 Auxiliary power supply circuitry layout of the EVAL-M1-IR2214 - bottom view

# 3.2.2 Layout guidelines

Some basic layout guidelines are listed as follows:

- The V<sub>CC</sub> and V<sub>BS</sub> bypass capacitors should be close to the IC
- The drive loop should be as small as possible
- The loop of VSS and COM should be as small as possible by connecting the VSS and COM directly at the shunt-resistor terminals
- The two current sensing traces should be started from the shunt terminals and placed close to each other.
- The clearance and creepage should be enough for the  $540\,V_{DC}$  bus voltage. In this layout the creepage is set to  $5.3\,$ mm which is compliant with the IR2214SS

# 1200 V junction-isolation gate driver IR2214SS evaluation board

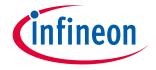

System design

#### **Bill of material** 3.3

The complete bill of material is available on the download section of the Infineon homepage. A log-in is required to download this material.

Table 3 lists the important components used in the EVAL-M1-IR2214.

Table 3 **BOM** of the most important/critical parts

| No. | Ref designator                                          | Description                                                 | Manufacturer             | Manufacturer P/N |
|-----|---------------------------------------------------------|-------------------------------------------------------------|--------------------------|------------------|
| 1   | U5, U6, U7                                              | 1200 V half-bridge gate driver with desaturation protection | Infineon<br>Technologies | IR2214SS         |
| 2   | U3                                                      | 1200 V/50 A EconoPIM™3 module                               | Infineon<br>Technologies | FP50R12KT4G      |
| 3   | U1                                                      | Quasi-resonant controller                                   | Infineon<br>Technologies | ICE5QSAG         |
| 4   | Q1                                                      | 1700 V/1 $\Omega$ SiC MOSFET in TO263-7 package             | Infineon<br>Technologies | IMBF170R1K0M1    |
| 5   | G1                                                      | 5 V/400 mA linear voltage regulator                         | Infineon<br>Technologies | IFX25001TFV50    |
| 6   | R90, R91, R92, R93                                      | 10 m $\Omega$ /5 W/1% SMD shunt resistor                    | Isabellenhuette          | SMT-R010-1.0     |
| 7   | C24, C25, C26, C29,<br>C30, C31                         | 400 V/1000 uF/35*60 mm/pitch 10 mm Al E-capacitor           | Wurth                    | 861021386035     |
| 8   | U4A                                                     | 20 MHz rail-to-rail operational amplifier                   | ADI                      | AD8615AUJZ-R2    |
| 9   | RLY1                                                    | Two-pole 30 A/600 V <sub>AC</sub> PCB mount relay           | TE                       | T92S7D12-12      |
| 10  | D11, D12, D19,<br>D20, D24, D25                         | 1200 V ultrafast rectifier                                  | ST                       | STTH112A         |
| 11  | D1, D2, D3, D4, D5,<br>D6, D7, D8, D9,<br>D10, D18, D30 | 75 V/250 mA high-speed switching diode                      | NXP                      | BAS16J           |
| 12  | R37, R43, R51, R54                                      | 22 k $\Omega$ /5 W/5% vertical resistor                     | Yageo                    | SQM500JB-22K     |

#### **Connector details** 3.4

Table 4 **Connectors** 

| PIN | Label Function |                                             |  |
|-----|----------------|---------------------------------------------|--|
|     | L1             | L1-phase of the power mains                 |  |
|     | L2             | L2-phase of the power mains                 |  |
|     | L3             | L3-phase of the power mains                 |  |
|     | U              | U phase-out to the motor                    |  |
|     | V              | V phase-out to the motor                    |  |
|     | W              | W phase-out to the motor                    |  |
|     | J1             | iMOTION™ MADK-M1 20-pin interface connector |  |

### 1200 V junction-isolation gate driver IR2214SS evaluation board

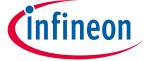

**System performance** 

# 4 System performance

# 4.1 Test results running a BLDC motor

The board is tested while running a BLDC motor as in the setup shown in Figure 25.

### Test condition:

- Input: 380 Vac
- Phase-out current: 20 A<sub>rms</sub>
- Room temperature
- BLDC motor: GK6081-6AC31-FE,  $I_0$ =20 A,  $U_i$ =135 V, test at speed=1200 r/min and 40 Nm
- Heatsink with forced-air cooling for the PIM

Note: After power-on, the pin 5 (FAULT/SD) of IR2214SS is initially in low state, thus disabling the IR2214SS drive output. The users have to press the push-button S1 on the board for 1 second and then release it. This step is necessary to clear the fault status and re-enable the IR2214SS.

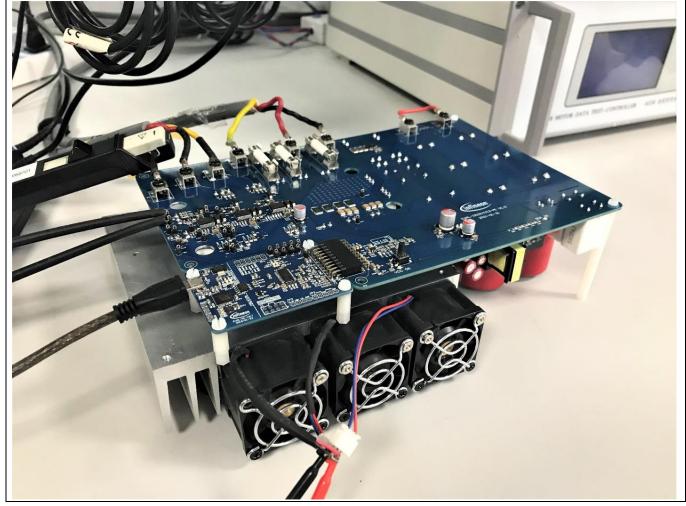

Figure 25 System setup for running a BLDC motor

## 1200 V junction-isolation gate driver IR2214SS evaluation board

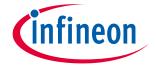

### **System performance**

Figure 26 shows the waveform when running a BLDC motor. The gate drive signals (V<sub>GE\_HS</sub>, V<sub>GE\_LS</sub>) indicate that no cross-conduction occurred. There are undershoots measured at the low-side desaturation detection pin 'DSL' to 'COM' (V<sub>DSL-COM</sub>) while the low-side IGBT is turning ON, however, the undershoots are still within the -3 V limitation in the datasheet.

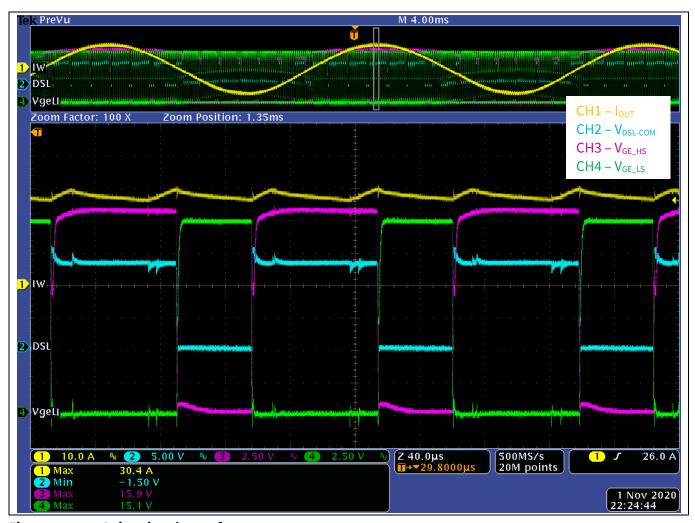

Figure 26 **Drive signal waveforms** 

### 1200 V junction-isolation gate driver IR2214SS evaluation board

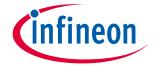

### **System performance**

The desaturation protection is a remarkable feature of the IR2214SS. The W-phase, high-side IGBT is shorted by a short link to verify the short-circuit protection.

From Figure 27, once the desaturation is detected, the gate signal V<sub>GE LS</sub> starts to turn off in less than 3 uS. The turn off event is very soft due to the soft over-current shutdown function of the driver. The smooth turn-off prevents the transistor from destruction by over-voltage. The SY\_FLT is also pulled low to report a failure of the desaturation which can be read by the other two IR2214SS.

Note: If desaturation is triggered, the users have to press the push-button S1 to re-enable the IR2214SS.

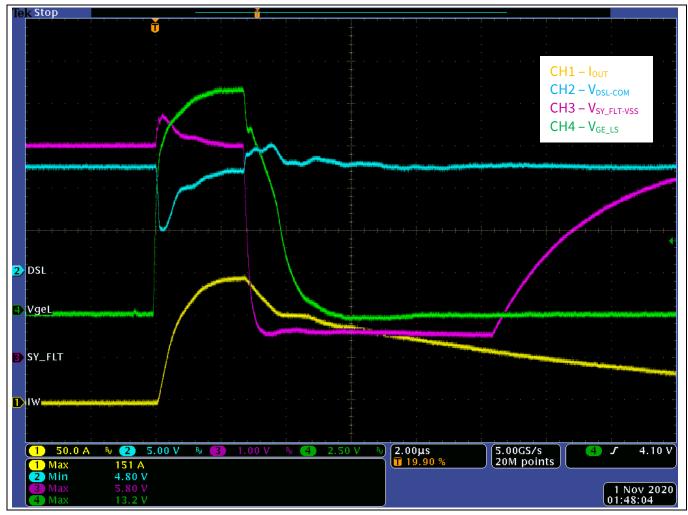

Figure 27 **Short-circuit protection** 

### 1200 V junction-isolation gate driver IR2214SS evaluation board

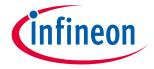

System performance

# 4.2 Test results of the double-pulse test

As in the setup illustrated in section 2.1.2, the double-pulse test is performed to evaluate the board exceeding a 10 kW power rating in a real application.

### Test condition:

Bus voltage: 600 Vdc

• Switching current: 50 A

Inductor: 200 uH

Figure 28 shows that the negative V<sub>S</sub> and VSS transient referenced to COM are still in the IR2214SS safe-operation area.

Note: 1. To test the worst negative  $V_s$  and VSS transient, the inductor is connected between the W-phase mid-point (connector 'W') and ground PGND (test point 'PGND') on the board, and the double-pulse is entered in the HIN.

2. An isolated power supply +15 V should be added externally to power the  $V_{BS}$  (connects to the test points 'VB' and 'VS')

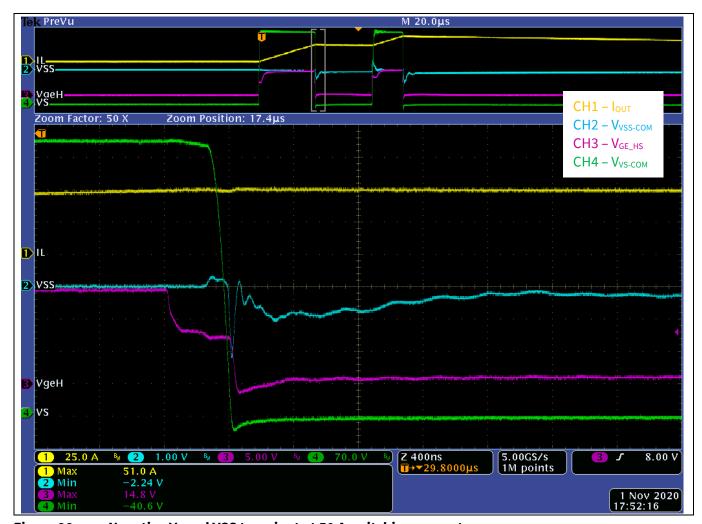

Figure 28 Negative V<sub>s</sub> and VSS transient at 50 A switching current

### 1200 V junction-isolation gate driver IR2214SS evaluation board

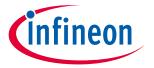

**References and appendices** 

#### **References and appendices** 5

#### 5.1 Abbreviations and definitions

#### Table 5 **Abbreviations**

| Abbreviation | Meaning                           |  |
|--------------|-----------------------------------|--|
| IC           | Integrated circuit                |  |
| IGBT         | Insulated gate bipolar transistor |  |
| DC           | Direct current                    |  |
| AC           | Alternating current               |  |
| BLDC         | Brushless direct current          |  |
| PIM          | Power integrated module           |  |
| SiC          | Silicon carbide                   |  |
| PWM          | Pulse width modulation            |  |
| NTC          | Negative temperature coefficient  |  |
| EVAL         | Evaluation board                  |  |

#### **5.2** References

- Infineon Technologies AG. Datasheet of IR2214SS (2020) V1.1 IR2214SS Infineon Technologies [1]
- [2] Infineon Technologies AG. Datasheet of FP50R12KT4G (2013) V3.0 FP50R12KT4G | 1200 V, 50 A PIM three phase input rectifier IGBT module - Infineon Technologies
- [3] Infineon Technologies AG. User manual of EVAL-M1-101T (2018) V1.6 EVAL-M1-101T - Infineon **Technologies**
- [4] Infineon Technologies AG. Application note: Managing transients in control IC driven power stages (2017) V1.0 Managing Transients in Control IC Driven Power Stages (infineon.com)
- [5] Infineon Technologies AG. iMOTION™ - MCE - Software Reference Manual (2020) v1.3 iMOTION™ Motion Control Engine (infineon.com)
- [6] Infineon Technologies AG. MCEWizard User Guide (2019) V2.3.0.0 Semiconductor & System Solutions -Infineon Technologies
- Infineon Technologies AG. MCEDesigner Application Guide (2019) V2.3.0.0 Semiconductor & System [7] Solutions - Infineon Technologies

# 1200 V junction-isolation gate driver IR2214SS evaluation board

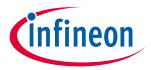

**Revision history** 

# **Revision history**

| Document version | Date of release | Description of changes |
|------------------|-----------------|------------------------|
| 1.0              | 2021-03-22      | First release          |
|                  |                 |                        |
|                  |                 |                        |

#### Trademark

All referenced product or service names and trademarks are the property of their respective owners.

Edition 2021-03-22
Published by
Infineon Technologies AG
81726 Munich, Germany

© 2021 Infineon Technologies AG. All Rights Reserved.

Do you have a question about this document?

Email: erratum@infineon.com

Document reference UG-2021-05

For further information on the product, technology, delivery terms and conditions and prices please contact your nearest Infineon Technologies office (www.infineon.com).

### WARNINGS

Due to technical requirements products may contain dangerous substances. For information on the types in question please contact your nearest Infineon Technologies office.

Except as otherwise explicitly approved by Infineon Technologies in a written document signed by authorized representatives of Infineon Technologies, Infineon Technologies' products may not be used in any applications where a failure of the product or any consequences of the use thereof can reasonably be expected to result in personal injury.